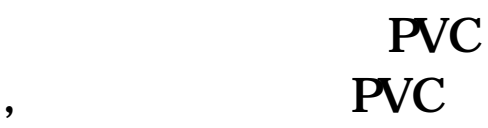

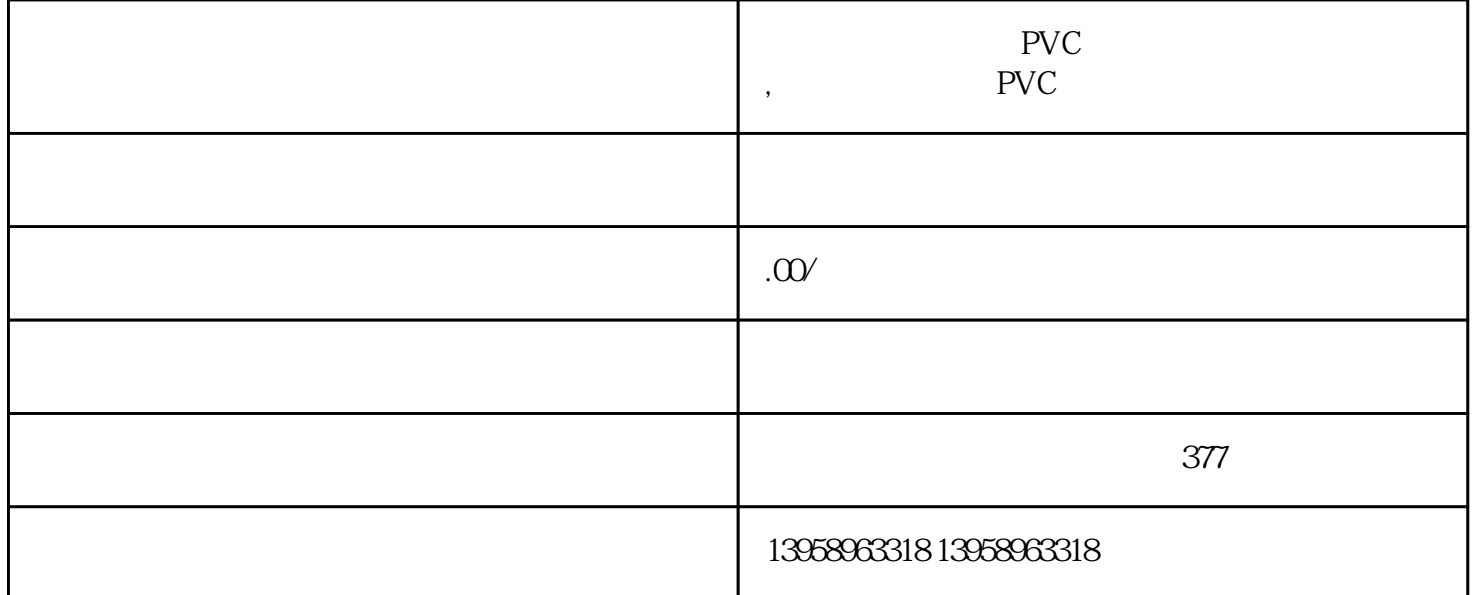

PVC LOGO

PVC

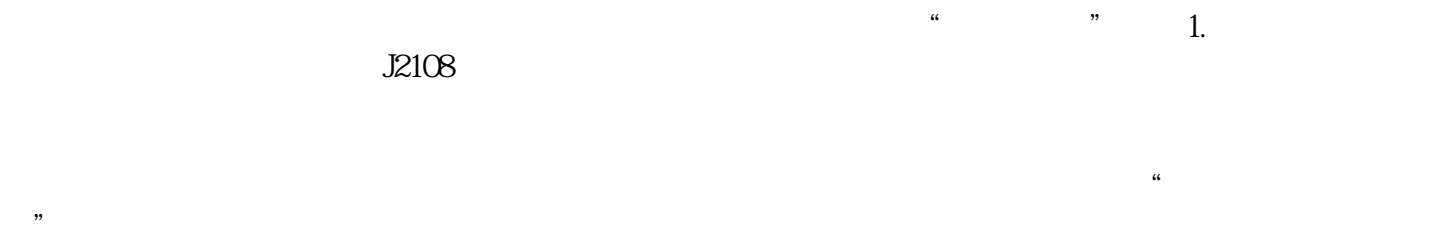

 $a = m$ : The contract of the contract of the contract of the contract of the contract of the contract of the contract of the contract of the contract of the contract of the contract of the contract of the contract of the co 动部件来回摆动的声音;落下靠-版-水辊或靠-版-墨辊时能听到胶辊跳跃到印-版-滚筒工作面时发出的低 PVC

PVC

 $PVC$ 

PVC https://shop459a82945c7z0.1688.com

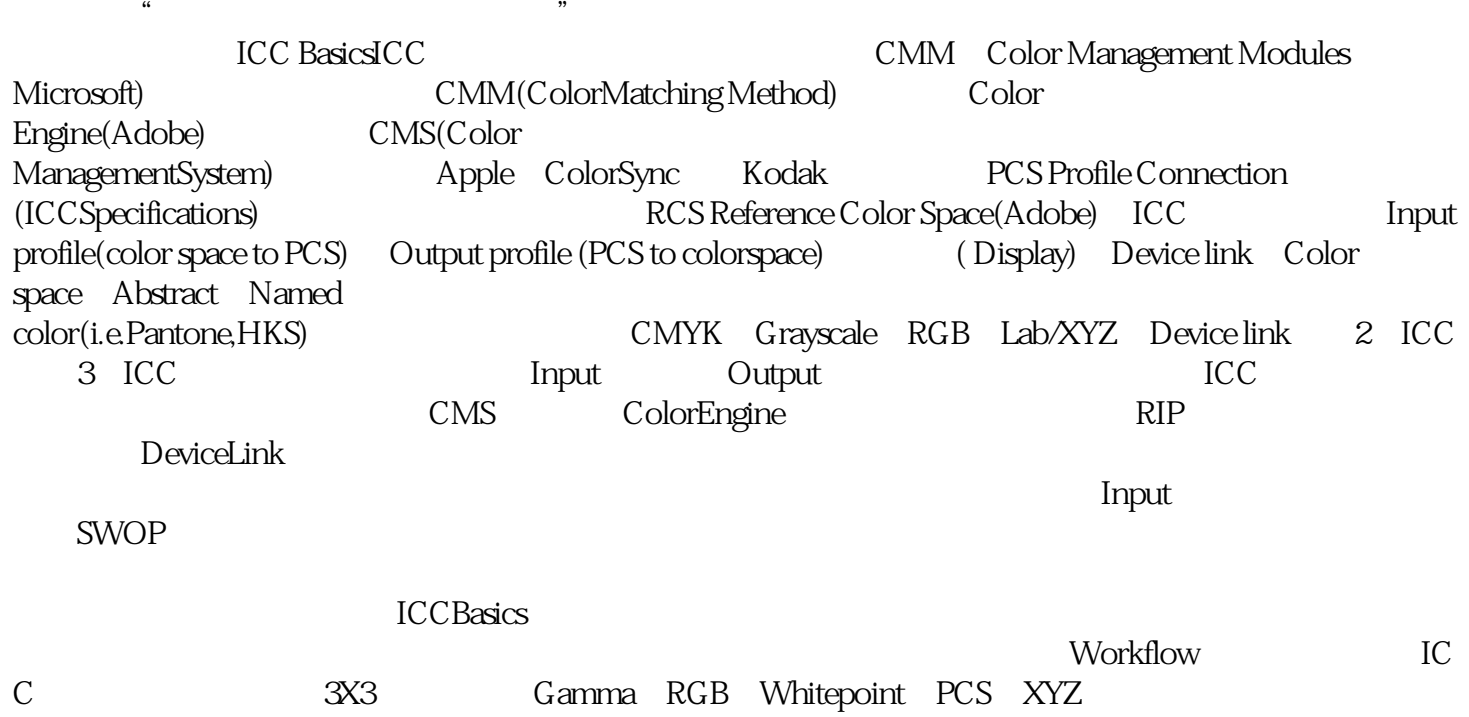

 $\mu$  , and  $\mu$  , and  $\mu$  , and  $\mu$  , and  $\mu$  , and  $\mu$  is  $\mu$  ,  $\mu$ 

 $\mu$ 

 $\frac{1}{2}$ 

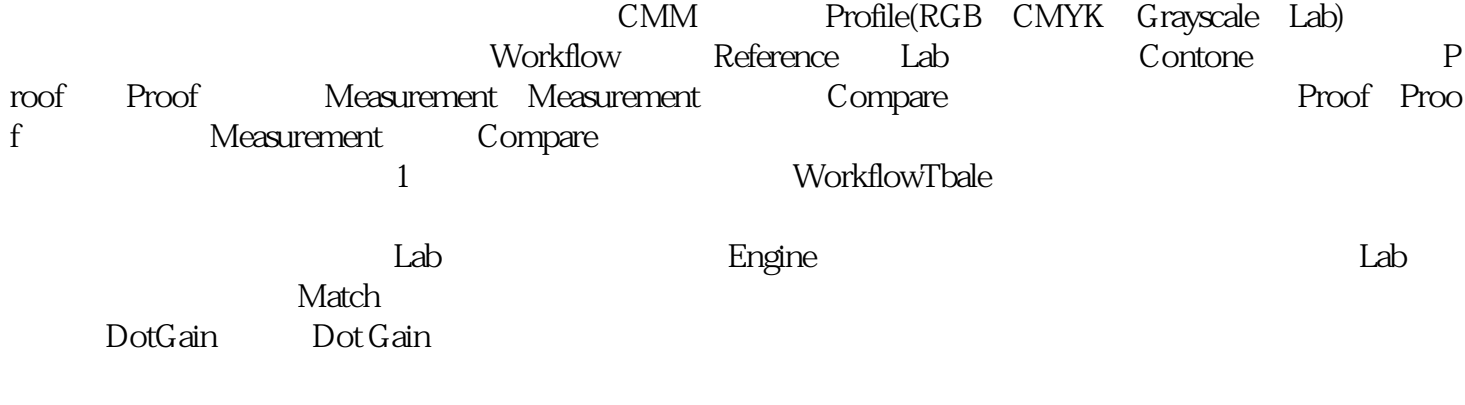

,譬如说我们采用ISO,把ISO的标准转换成印刷机印刷的色域,那这样印刷机就可以印出ISO的标准。